### Database Systems CSE 414

Lectures 11 – 12:
Basics of Query Optimization and
Cost Estimation
(Ch. 15.{1,3,4.6,6} & 16.4-5)

CSE 414 - Spring 2017

### **Announcements**

- · HW3 is due Tuesday
- · WQ4 is due Thursday
- Midterm on Friday
  - we'll talk more about it on Monday
- · Husky Football spring game tomorrow

CSE 414 - Spring 2017

### Motivation

- To understand performance, need to understand a bit about how a DBMS works
  - my database application is too slow... why?
  - one of the queries is very slow... why?
- Under your direct control: index choice
  - understand how that affects query performance

CSE 414 - Spring 2017

3

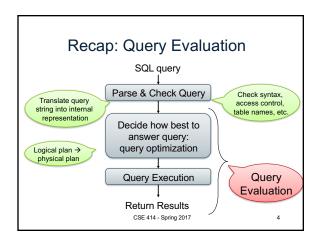

### **Query Optimizer Overview**

- · Input: Parsed & checked SQL
- · Output: A good physical query plan
- · Basic query optimization algorithm:
  - Enumerate alternative plans (logical and physical)
  - Compute estimated cost of each plan
    - Compute number of I/Os
    - · Optionally take into account other resources
  - Choose plan with lowest cost
  - This is called cost-based optimization

CSE 414 - Spring 2017

### **Query Optimizer Overview**

- · There are exponentially many query plans
  - exponential in the size of the query
  - simple SFW with 3 joins has not too many
- · Optimizer will consider many, many of them
- Worth substantial cost to avoid bad plans

CSE 414 - Spring 2017

### Rest of Today

- · Cost of reading from disk
- · Cost of single RA operators
- · Cost of query plans

CSE 414 - Spring 2017

### Cost of Reading Data From Disk

CSE 414 - Spring 2017

### **Cost Parameters**

- Cost = Disk I/O + CPU + Network I/O
  - We will focus on Disk I/O
- Parameters:
  - B(R) = # of blocks (i.e., pages) for relation R
  - T(R) = # of tuples in relation R
  - V(R, A) = # of distinct values of attribute a
    - When A is a key, V(R,A) = T(R)
  - When A is not a key, V(R,A) can be anything < T(R)</li>
- · Where do these values come from?
  - DBMS collects statistics about data on disk
     CSE 414 Spring 2017

### Selectivity Factors for Conditions

- A = c /\*  $\sigma_{A=c}(R)$  \*/
   Selectivity = 1/V(R,A)
- A < c /\*  $\sigma_{A < c}(R)^*$ /
- Selectivity = (c Low(R, A))/(High(R,A) Low(R,A))
- $\begin{array}{ll} \bullet & \text{c1} < \text{A} < \text{c2} & /^* \ \sigma_{\text{c1} < \text{A} < \text{c2}}(\text{R})^* / \\ & \ \text{Selectivity} = (\text{c2} \text{c1}) / (\text{High}(\text{R},\text{A}) \text{Low}(\text{R},\text{A})) \end{array}$

CSE 414 - Spring 2017

10

12

### Example: Selectivity of $\sigma_{A=c}(R)$

T(R) = 100,000 V(R, A) = 20

How many records are returned by  $\sigma_{A=c}(R) = ?$ 

Answer: X \* T(R), where X = selectivity... ... X = 1/V(R,A) = 1/20

Number of records returned = 100,000/20 = 5,000

CSE 414 - Spring 2017

### Cost of Index-based Selection

- Sequential scan for relation R costs B(R)
- · Index-based selection
  - Estimate selectivity factor X (see previous slide)
  - Clustered index: X\*B(R)
  - Unclustered index X\*T(R)

Note: we are ignoring I/O cost for index pages

CSE 414 - Spring 2017

### Example: Cost of $\sigma_{A=c}(R)$

• Example:

B(R) = 2000 T(R) = 100,000 V(R, A) = 20

cost of  $\sigma_{A=c}(R) = ?$ 

• Table scan: B(R) = 2,000 I/Os

· Index based selection:

- If index is clustered: B(R)/V(R,A) = 100 I/Os- If index is unclustered: T(R)/V(R,A) = 5,000 I/Os

Lesson: Don't build unclustered indexes when V(R,A) is small!

CSE 414 - Spring 2017

13

15

17

# Cost of Executing Operators (Focus on Joins)

CSE 414 - Spring 2017

### Outline

- · Join operator algorithms
  - One-pass algorithms (Sec. 15.2 and 15.3)
  - Index-based algorithms (Sec 15.6)
- · Note about readings:
  - In class, we discuss only algorithms for joins
  - Other operators are easier: read the book

CSE 414 - Spring 2017

4 - Spring 2017

### Join Algorithms

- · Hash join
- · Nested loop join
- · Sort-merge join

CSE 414 - Spring 2017 16

### Hash Join

Hash join:  $R \bowtie S$ 

- · Scan R, build buckets in main memory
- · Then scan S and join
- Cost: B(R) + B(S)
- One-pass algorithm when  $B(R) \le M$ 
  - more disk access also when B(R) > M

CSE 414 - Spring 2017

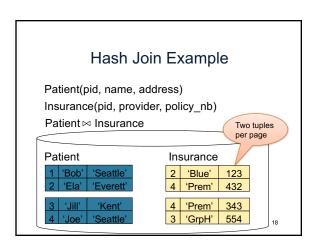

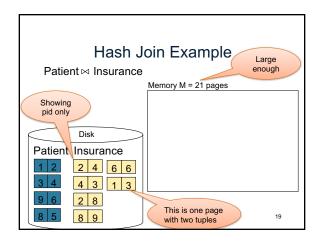

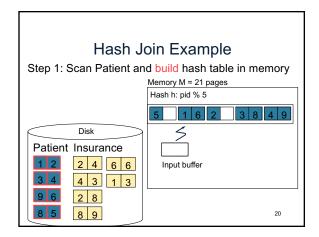

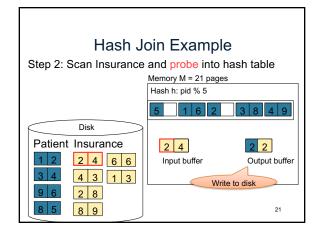

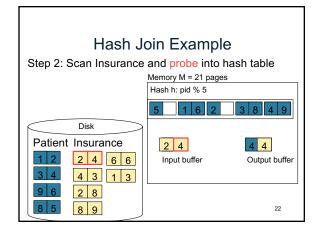

Hash Join Example Step 2: Scan Insurance and probe into hash table Memory M = 21 pages Hash h: pid % 5 1 6 2 Disk Patient Insurance 4 3 4 4 2 4 6 6 Input buffer Output buffer 4 3 1 3 Keep going until read all of Insurance 2 8 Cost: B(R) + B(S) 8 9 23

Nested Loop Joins

• Tuple-based nested loop R ⋈ S

• R is the outer relation, S is the inner relation

for each tuple t₁ in R do
for each tuple t₂ in S do
if t₁ and t₂ join then output (t₁,t₂)

• Cost: B(R) + T(R) B(S)

• Multiple-pass since S is read many times

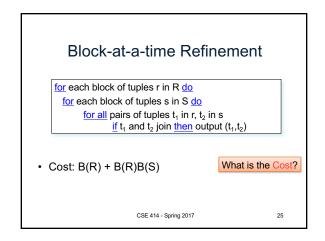

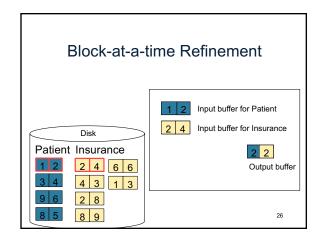

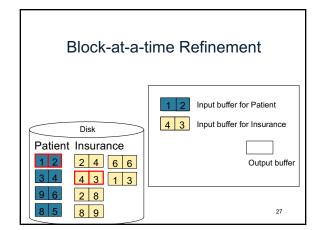

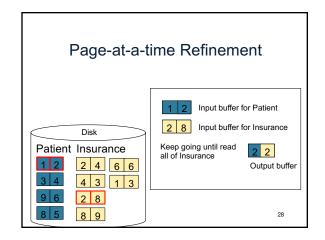

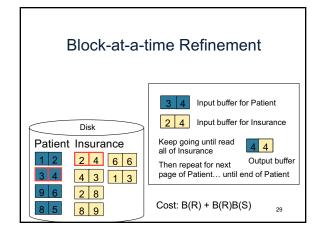

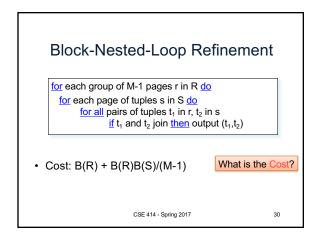

### Sort-Merge Join

Sort-merge join: R ⋈ S

- · Scan R and sort in main memory
- · Scan S and sort in main memory
- · Merge R and S
- Cost: B(R) + B(S)
- One pass algorithm when B(S) + B(R) <= M
- · Typically, this is NOT a one pass algorithm

CSE 414 - Spring 2017

31

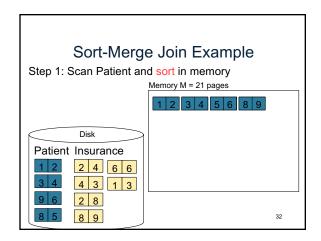

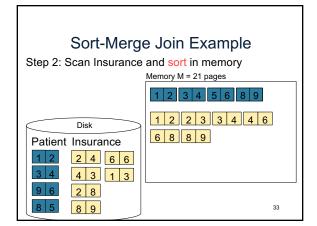

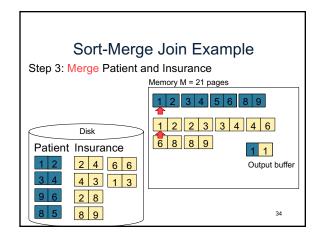

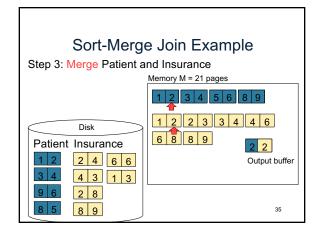

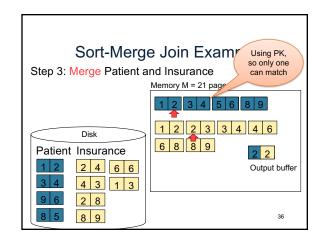

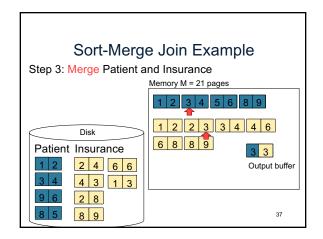

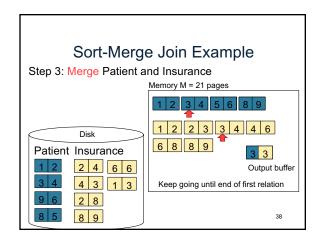

## Index Nested Loop Join

### $R \bowtie S$

- Assume S has an index on the join attribute
- Iterate over R, for each tuple fetch corresponding tuple(s) from S
- Cost:
  - If index on S is clustered: B(R) + T(R)B(S)/V(S,A)
  - If index on S is unclustered: B(R) + T(R)T(S)/V(S,A)

CSE 414 - Spring 2017

39

# Cost of Query Plans

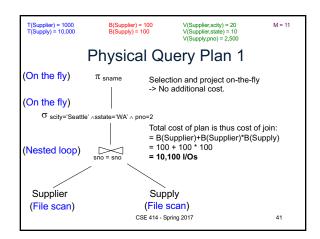

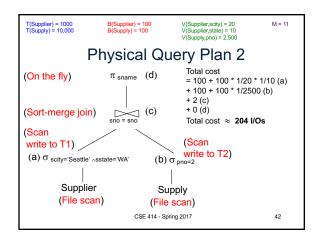

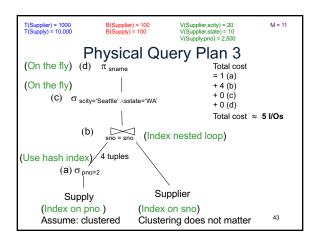